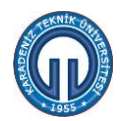

## **YURT İÇİ GEÇİCİ GÖREV YOLLUĞU ÖDENMESİ İŞ AKIŞI AKIŞ.14/1 15.03.2019**

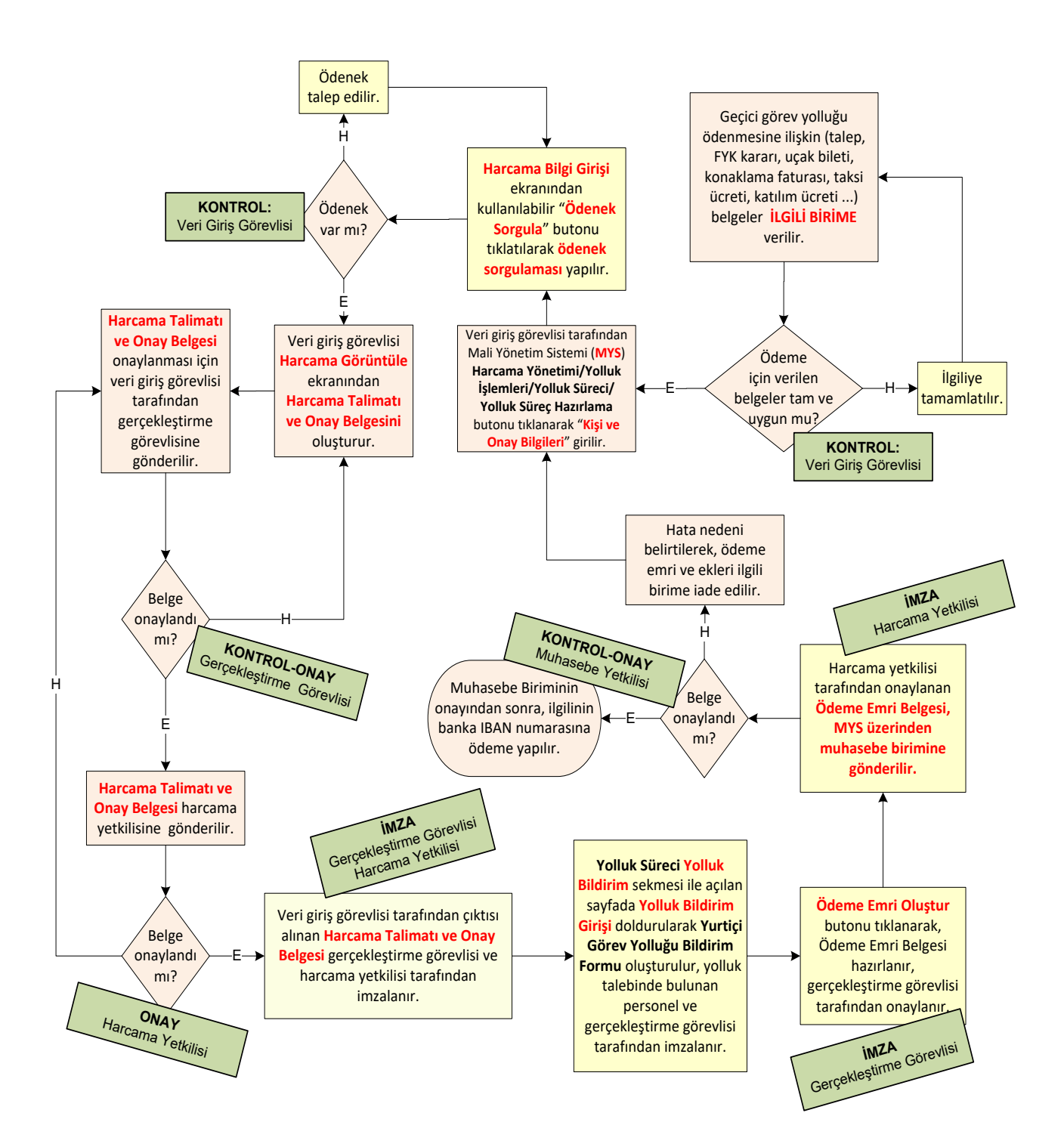